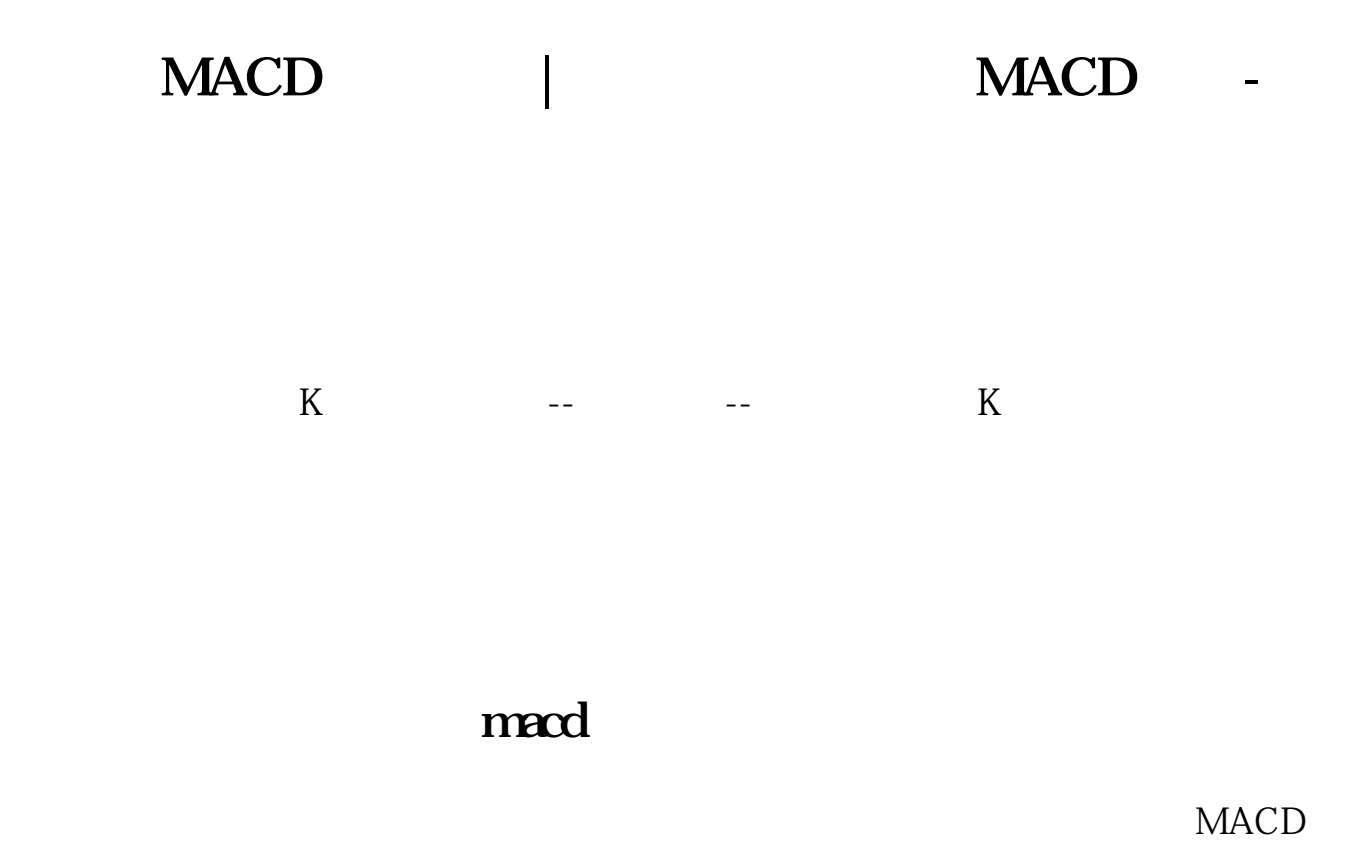

MACD

#### **MACD**

DIFF EMA(CLOSE 12) - EMA(CLOSE 26) COLORWHITE LINETHICK2 DEA EMA(DIFF 9) LINETHICK2 COLORYELLOW MACD  $2^*$ (DIFF-DEA) COLORSTICK LINETHICK4 LAST(MACD&gt 0 5 1) COLORRED LINETHICKO  $=LAST(MACD&t$  $0, 5, 1$ REF(1) COLORGREEN LINETHICKO -----------------注意; PRECISO --- PRECISX

 $x \sim 0.6$ 

# **MACD**

AA =COUNT(MACD&gt  $REF(MACD 1)$ , 3=3  $BB = MACD$ &gt  $-0.3$ CC = MACD.DEA&gt REF(MACD.DEA 1) DD =MACD.DIF&lt 06AND MACD.DEA&lt 04AND MACD.DIF&gt 0 AND MACD.DEA&gt  $\Omega$ XG:AA AND BB AND CC AND DD;

### **MACD**

DIF: = EMA(CLOSE, 12)-EMA(CLOSE, 26)  $DEA = EMA(DIF \t9)$  $MACD = (DIF-DEA)*2$ MACD&lt 0 AND MACD & gt REF(MACD, 1) AND REF(MACD, 1) & lt REF(MACD<sub>2</sub>)

# 大,这样<mark>和macd</mark>上拐的板块,就是

DIF: = EMA(CLOSE, 12)-EMA(CLOSE, 26)  $DEA = EMA(DIF \t9)$  $MACD = (DIF-DEA)*2$ MACD&lt

0 AND MACD & gt REF(MACD, 1) AND REF(MACD, 1) & lt REF(MACD<sub>2</sub>)

## MACD

DIFFF EMA(CLOSE 26) -

EMA(CLOSE 12) DEAF EMA(DIFFF 9) MACDF  $2*(DEAF-DIFFF)*-1$  COLORSTICK

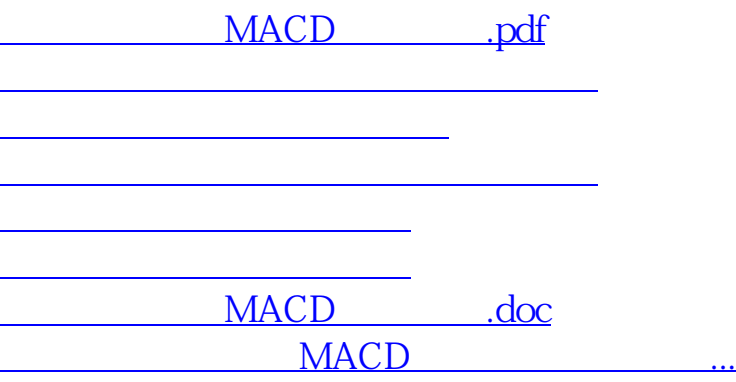

<https://www.gupiaozhishiba.com/author/74536093.html>